## **Editing an Access Code Name**

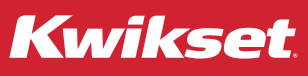

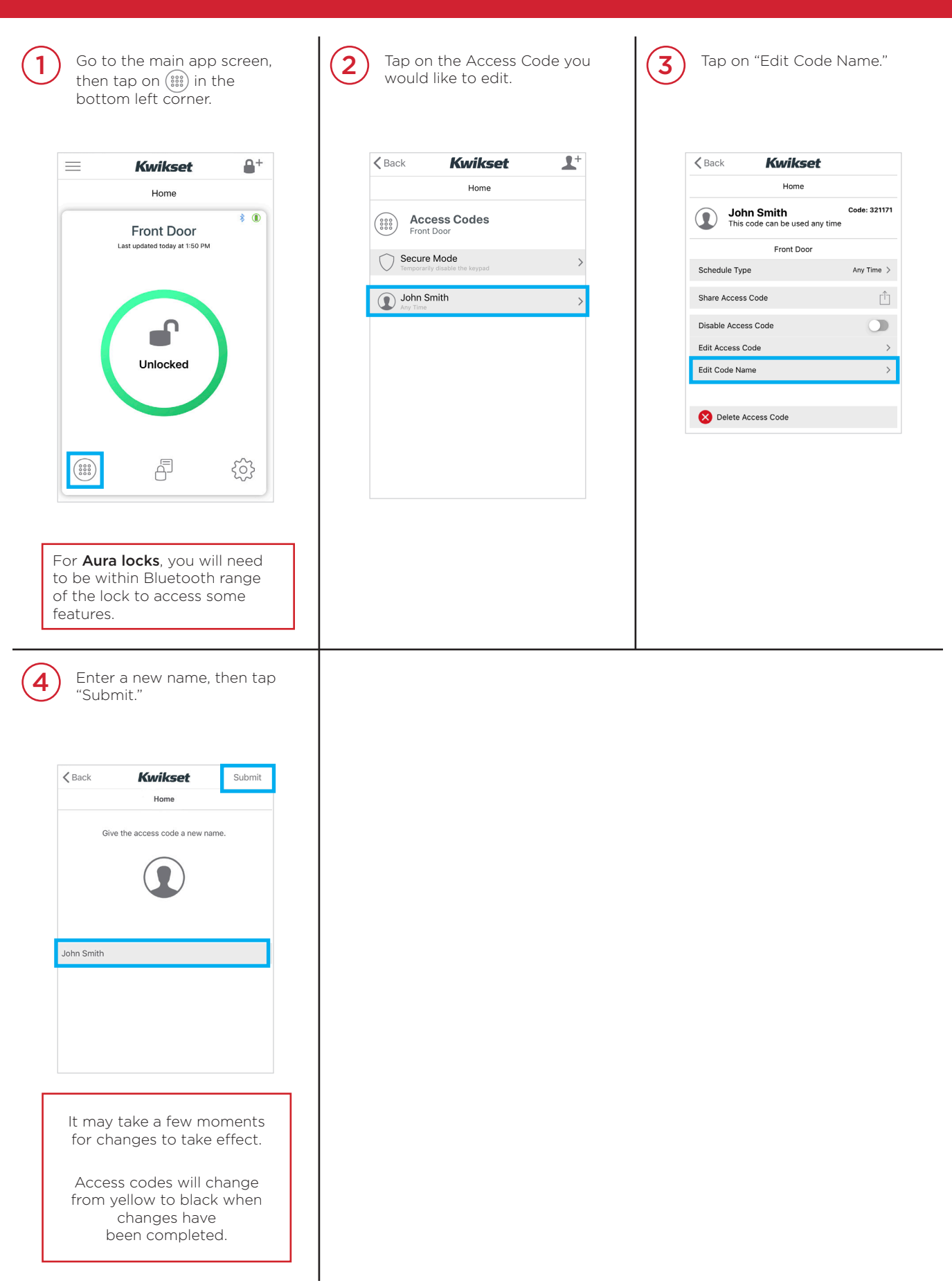